# Lens: Experiencing Multi-level Page Tables at Close Quarters

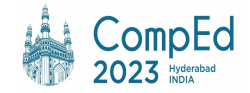

**Arun KP** Rohit Singh Debadatta Mishra Indian Institute of Technology, Kanpur

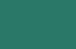

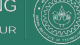

• OS is a building block in today's digital world.

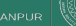

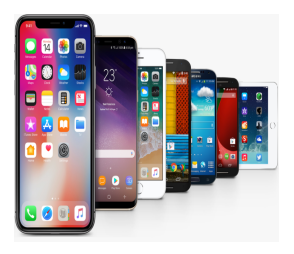

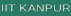

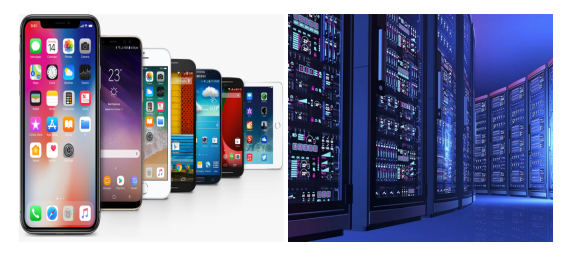

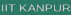

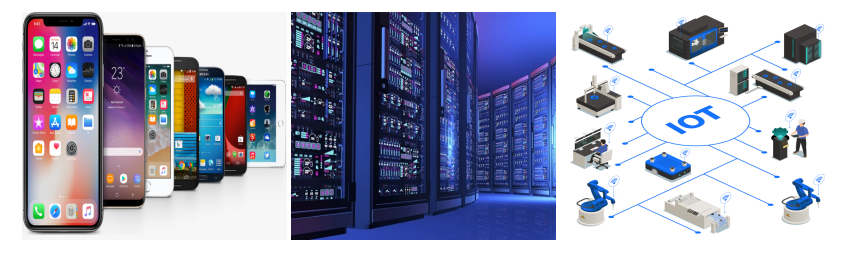

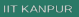

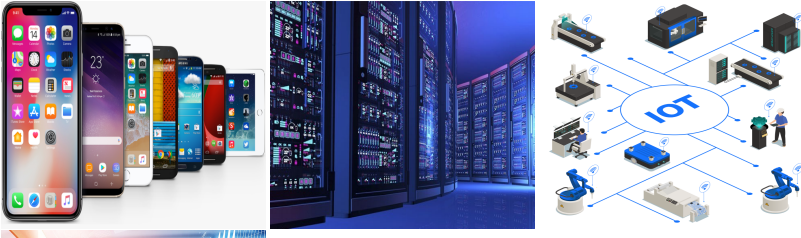

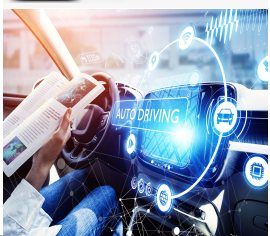

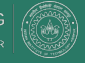

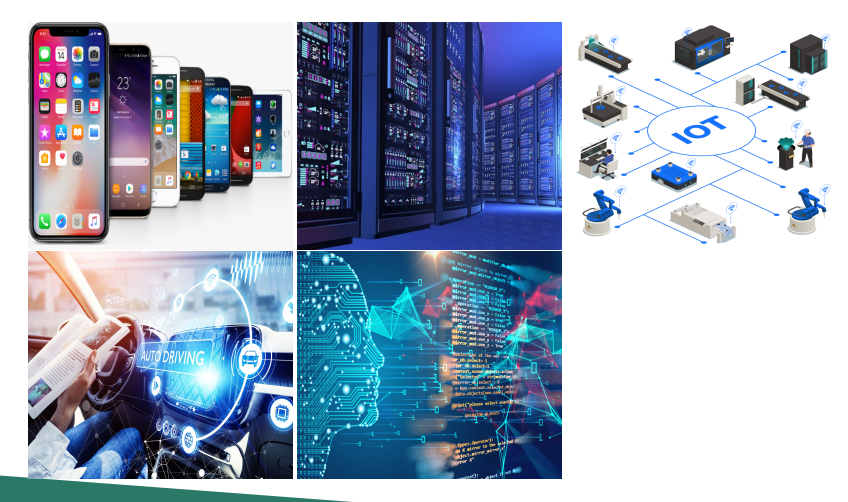

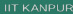

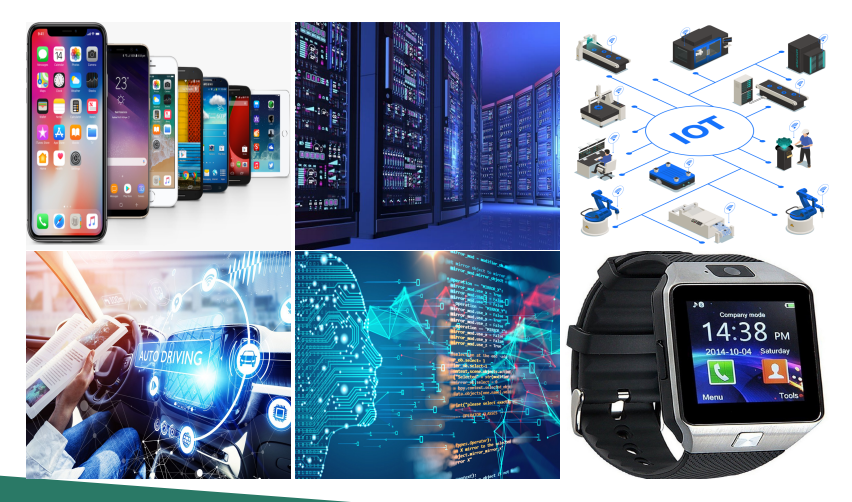

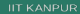

- OS is a building block in today's digital world.
- OS helps us to perform our day-to-day digital activities better.

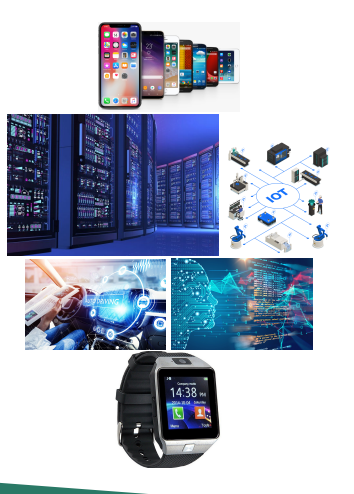

- OS is a building block in today's digital world.
- OS helps us to perform our day-to-day digital activities better.
- OS encompasses multiple subsystems such as File system, Virtual Memory, and the interplay between them.

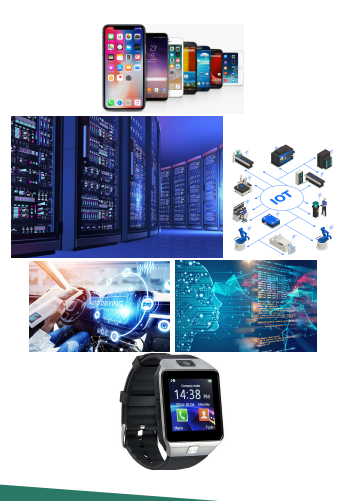

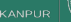

#### The Virtual Memory Sub-system

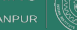

• Virtual memory allows inter-process isolation.

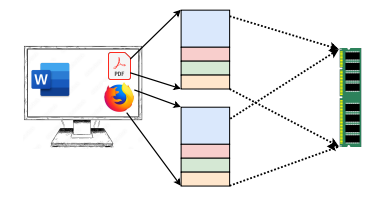

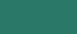

- Virtual memory allows inter-process isolation.
- Each process has an independent view of memory.

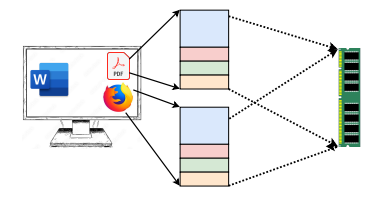

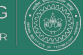

- Virtual memory allows inter-process isolation.
- Each process has an independent view of memory.
- Virtual memory makes a programmer's life easy.

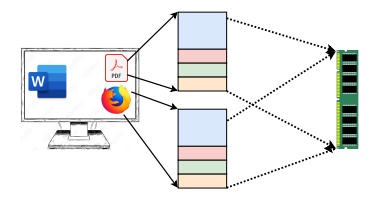

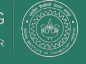

- Virtual memory allows inter-process isolation.
- Each process has an independent view of memory.
- Virtual memory makes a programmer's life easy.
- Virtual memory facilitates memory access permission.

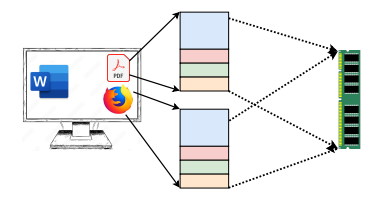

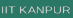

Text Books

 $\checkmark$  Use simple examples to explain concepts

Educational OS

Debugging Interfaces

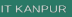

Text Books

- $\checkmark$  Use simple examples to explain concepts
- X Do not capture real-world complexities

Educational OS

Debugging Interfaces

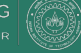

#### Page table in Intel x86-64 processor

- 4 level paging translates 48 bit virtual address to physical address.
- Allows translation into 4 KB, 2MB, and 1 GB pages.
- Each entry provides details about the next level page.

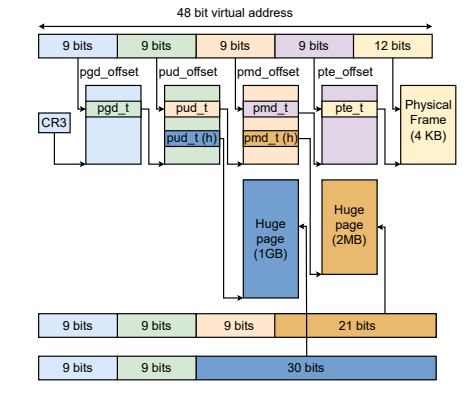

#### Ref: [\[Guide\(2011\)](#page-52-0)]

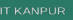

### Page table entry in Intel x86-64 system

- PTE captures access permissions, access mode and other details.
- Intel software manual details page table structures and different configurations.
- Challenging for a beginner to correlate page table details with a program's virtual memory state.

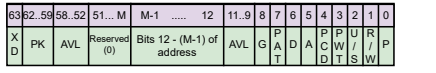

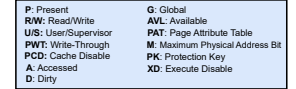

Ref:[[Guide\(2011\)\]](#page-52-0)

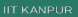

Text Books

Educational OS

 $\sqrt{\ }$  Profiling the code with debug statements

Debugging Interfaces

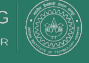

Text Books

Educational OS

- $\sqrt{\ }$  Profiling the code with debug statements
- X Requires understanding the code base

Debugging Interfaces

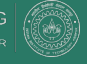

- Text Books
- Educational OS
- Debugging Interfaces
- $\sqrt{\ }$  Reading the interface for fetching predefined virtual memory details

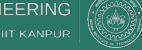

- Text Books
- Educational OS
- Debugging Interfaces
- $\triangledown$  Reading the interface for fetching predefined virtual memory details
- ✗ Gives limited information for education

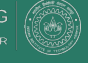

## VM interfaces in Linux

- */proc/pid/maps* shows currently mapped memory regions.
- */proc/pid/maps* is a pseudo file maintained under proc file system for each process.
- It is not straightforward to correlate a program variable address with information from */proc/pid/maps*.

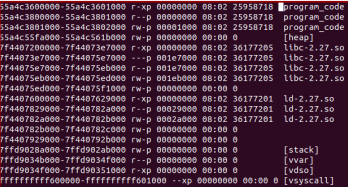

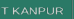

## VM interfaces in Linux

- */proc/pid/pagemap* shows virtual to physical page mapping.
- It requires calculating the file offset corresponding to a program variable in the pagemap file to get its physical page.
- Only gives information in the last level of a page table (PTE).

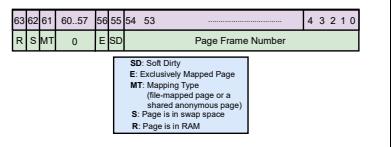

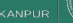

#### Tool for Learning Virtual Memory

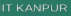

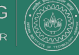

• Augments concept learning with practical exposure.

**COMPUTER SCIENCE & ENGINEERING** 

**IIT KANDLII** 

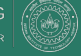

- Augments concept learning with practical exposure.
- Provides details from a real system without missing actual complexities.

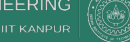

- Augments concept learning with practical exposure.
- Provides details from a real system without missing actual complexities.
- Presents an interface that is easy-to-use.

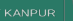

- Augments concept learning with practical exposure.
- Provides details from a real system without missing actual complexities.
- Presents an interface that is easy-to-use.
- Expects only basic C programming knowledge from learners.

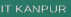

- Augments concept learning with practical exposure.
- Provides details from a real system without missing actual complexities.
- Presents an interface that is easy-to-use.
- Expects only basic C programming knowledge from learners.
- Allows learners to correlate program execution with memory state.

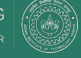

- Augments concept learning with practical exposure.
- Provides details from a real system without missing actual complexities.
- Presents an interface that is easy-to-use.
- Expects only basic C programming knowledge from learners.
- Allows learners to correlate program execution with memory state.
- Visualizes details for easy understanding by learners.

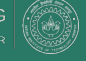

- Augments concept learning with practical exposure.
- Provides details from a real system without missing actual complexities.
- Presents an interface that is easy-to-use.
- Expects only basic C programming knowledge from learners.
- Allows learners to correlate program execution with memory state.
- Visualizes details for easy understanding by learners.
- Shows changes in real-time by updating visualization in sync with program changes.

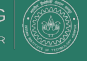

#### Lens: An Education Tool for VM

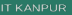

• Provides a practical exposure to virtual memory in Linux.

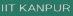

- Provides a practical exposure to virtual memory in Linux.
- Provides an interface to
	- Write C programs.

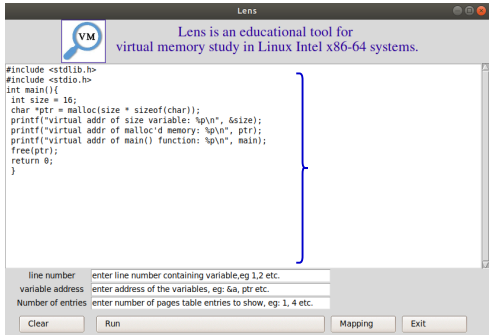

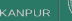

- Provides a practical exposure to virtual memory in Linux.
- Provides an interface to
	- Write C programs.
	- Correlate program execution with memory state.

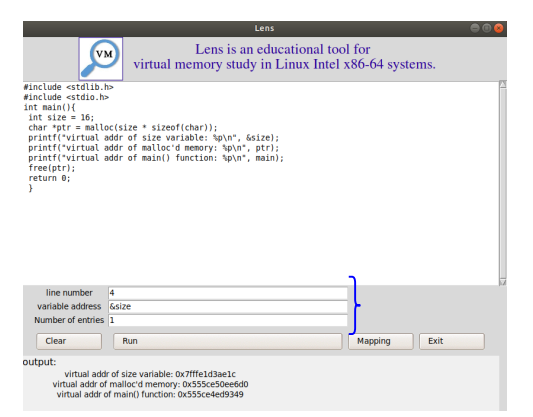

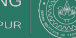

- Provides a practical exposure to virtual memory in Linux.
- Provides an interface to
	- Write C programs.
	- Correlate program execution with memory state.
	- Visualize virtual to physical address translation.

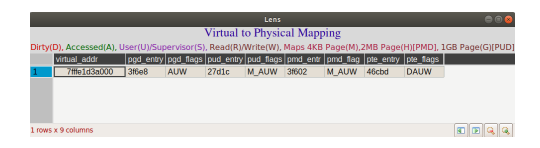

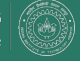

- Provides a practical exposure to virtual memory in Linux.
- Provides an interface to
	- Write C programs.
	- Correlate program execution with memory state.
	- Visualize virtual to physical address translation.
- Covers underlying hardware-OS complexities.

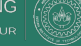

- Provides a practical exposure to virtual memory in Linux.
- Provides an interface to
	- Write C programs.
	- Correlate program execution with memory state.
	- Visualize virtual to physical address translation.
- Covers underlying hardware-OS complexities.
- Shows address translation table with latest updates in program.

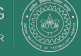

# High level view of Lens

- Student interacts with graphical interface.
- ATT handles underlying hardware-OS complexities.

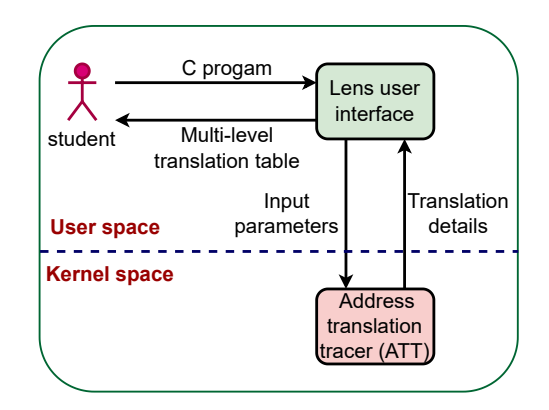

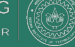

### Example use cases with Lens

- Lazy page allocation in Linux.
- Linux allocates physical pages on first access.

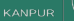

# Inspecting lazy page allocation

```
1 #de fine TWOMB 2097152
_2 int main(int argc, char\star argv[]){
3 char *
p t r = ( char*
)mmap( NULL , TWOMB, PROT_READ|PROT_WRITE , MAP_PRIVATE|
      MAP_ANONYMOUS, 0 , 0 ) ;
4 ptr[0] = 'A';
5 printf ("ptr:%p\n", ptr);
6 ptr [4096] = ^1B';
7 mprotect(& ptr [4096], 4096, PROT_READ) ;
8 munmap(ptr, TWOMB);
9 return 0;}
```
Inspecting at line number 4

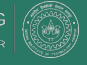

# Inspecting lazy page allocation

```
1 #de fine TWOMB 2097152
_2 int main(int argc, char\star argv[]){
3 char *
p t r = ( char*
)mmap( NULL , TWOMB, PROT_READ|PROT_WRITE , MAP_PRIVATE|
      MAP_ANONYMOUS, 0 , 0 ) ;
4 ptr[0] = 'A';
5 printf ("ptr:%p\n", ptr);
6 ptr [4096] = ^1B';
7 mprotect(& ptr [4096], 4096, PROT_READ) ;
8 munmap(ptr, TWOMB);
9 return 0;}
```
#### Inspecting at line number 4

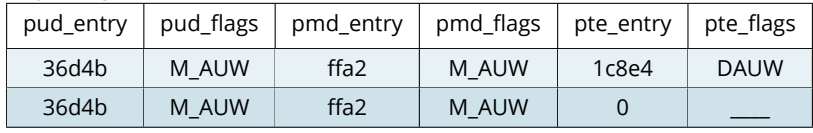

### Example use cases with Lens

- Lazy page allocation in Linux.
- Linux allocates physical pages on first access.
- Changing memory access permission.
- Linux provides *mprotect* sys call to change access protection of pages.

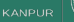

# Changing memory access permission

```
1 #de fine TWOMB 2097152
_2 int main(int argc, char\star argv[]){
3 char *
p t r = ( char*
)mmap( NULL , TWOMB, PROT_READ|PROT_WRITE , MAP_PRIVATE|
      MAP_ANONYMOUS, 0 , 0 ) ;
4 ptr[0] = 'A';
5 printf ("ptr:%p\n", ptr);
6 ptr [4096] = ^1B';
7 mprotect(& ptr [4096], 4096, PROT_READ) ;
8 munmap(ptr, TWOMB);
9 return 0;}
```
Inspecting at line number 7

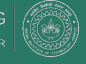

# Changing memory access permission

```
1 #de fine TWOMB 2097152
```
- $_2$  int main(int argc, char $\star$  argv[]){
- <sup>3</sup> char \* p t r = ( char\* )mmap( NULL , TWOMB, PROT\_READ|PROT\_WRITE , MAP\_PRIVATE| MAP\_ANONYMOUS, 0 , 0 ) ;
- 4 ptr $[0] = 'A'$ ;

```
5 printf ("ptr:%p\n", ptr);
```

```
6 ptr [4096] = ^1B';
```

```
7 mprotect(& ptr [4096], 4096, PROT_READ) ;
```

```
8 munmap(ptr, TWOMB);
```

```
9 return 0;}
```
#### Inspecting at line number 7

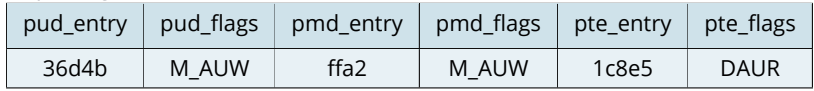

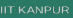

### Example use cases with Lens

- Lazy page allocation in Linux.
- Linux allocates physical pages on first access.
- Changing memory access permission.
- Linux provides *mprotect* sys call to change access protection of pages.
- Lens can also provide insights to other virtual memory concepts like hugepages.

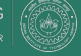

#### Future Directions

- Use Lens in an OS course for collecting feedback.
- Show address translation table as a radix tree and make the interface interactive for students to zoom-in.
- Visualize more virtual memory changes such addition, deletion and merging of VM areas, stack/heap growth and shrink with changes in program.
- Visualize more OS activities related to virtual memory, like page faults.

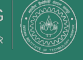

## Conclusion

- Practical understanding of virtual to physical address translation is essential in learning virtual memory.
- Students require hands-on experience with virtual memory concepts to enhance their learning.
- Lens provides an easy interface for students to write C code and correlate program state with changes in virtual memory.
- Lens helps students in gaining practical exposure to virtual memory concepts.
- Lens is available at <https://github.com/arunkp1986/Lens.git>

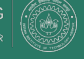

#### Thank You!

#### Questions?

Arun KP kparun@cse.iitk.ac.in

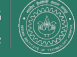

#### References

<span id="page-52-0"></span>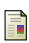

Part Guide.

Intel® 64 and ia-32 architectures software developer's manual.

*Volume 3B: System programming Guide, Part*, 2:5, 2011.

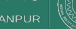